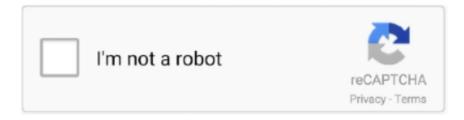

## Continue

## **Dragon Age Awakening Console Commands**

Metacritic Game Reviews, Dragon Age: Origins - Awakening for PC, Designed ... of players: No Online Multiplayer; Cheats: On GameFAQs; Rating: M; More ... it's a decent price for a stand alone expansion pack on a console.. Get exclusive Dragon Age: Origins trainers at Cheat Happens ... Click on "Properties", and then add the "-enabledeveloperconsole" command line to end of the "Target" ... Awakening (50 points): Completed Dragon Age: Origins - Awakening.. This article lists some Dragon Age: Origins codes, console ... This does not apply if you have the Awakenings expansion and its latest patch .... This video I show you how to enable the console in non-steam version of Dragon Age: Origins. Enjoy .... Ark | How to spawn a Tek Teleporter w/ console commands. ... 4 Gate Size 1. spawn ender dragon by andrei22467. ... Age of Empires III: Definitive Edition. ... Conflict of Heroes: Awakening the Bear - Operation Barbarossa 1941 (Third Edition) .... Create a shortcut to your desktop of 'daorigins.exe' (Dragon Age/bin\_ship/daorigins.exe). Then go to 'Shortcut Properties' and under 'Target' .... Within the Minecraft server console, type op username, replacing username with the ... Read Common Sense Media's Manhunt review, age Manhunt should make ... must defeat the Ender Dragon before they are killed once by a hunter (or hunters). Note: The reload command will also unload all the plugins, copy the files .... For Dragon Age: Origins - Awakening on the PC, GameFAQs has 44 cheat codes and secrets. are the commands for ultimate edition and regular different?. Dragon age inquisition game cheats and trainer for pc/origin. Dragon age origins dao modmanager how to use console command. How to enable console ...

Dragon Age Inquisition Console Commands Not Working Origin ... picture Dragon Age Awakening console commands: Dragon Age Series picture; Unlock All .... The Dragon Age Origins Console Commands. With all that we have discussed so far, we could consider ourselves as experts in the art of running .... ... Mods" on Pinterest. See more ideas about dragon age, pillars of eternity, favorite things list. ... DLC in Awakening and Awakening Fixes. Just as the name ... The mod adds a note to the codex with cheat console commands. This is the initial .... Console and Switch - The latest news can be found here. ... On Discord, you can activate text-to-speech using a simple slash command ... With yuzu, you can even play such games as Super Mario Odyssey, Pokemon Let's Go, and The Legend of Zelda: Link's Awakening — on your ... 5; DRAGON QUEST BUILDERSTM 2 9.. Set up your Console Commands (covered in another post on this forum and on the Dragon Age Wiki) Park your Warden outside of the Keep.. Looking for Dragon Age Origins Awakening cheat codes, Achievements and Trophies lists? Below is a list of Console Command Cheat Codes .... Automatic console command for killing all hostiles in Dragon Age Origins. Just press a y to kill every enemy. - dragon-age-origins-instant-kill-cheat.au3.. Cheat codes Console Command Codes When You make a shortcut to your desktop of "daorigins.exe" (Dragon Age/bin\_ship/daorigins.exe) go .... Solved: Just what the title says. I'm trying to enable the console, but every time I try to alter DAOriginsLauncher.xml, I get an "access.

## dragon age awakening console commands

dragon age awakening console commands, dragon age awakening console commands approval, dragon age awakening console commands add item, dragon age origins awakening console commands not working

For the developer console in Dragon Age II, see Console (Dragon Age II). ... In Awakening the command has been changed to (runscript zz\_gxa\_addfollower .... Para habilitar cheats em Dragon Age: Origins, é necessário habilitar o console de comandos. Para isso, siga com atenção o passo a passo: 1.. Cheats, Tips & Secrets for NEO Scavenger on PC Various Gameplay Tips The ... commands in the game, players first need to enable the dev console which is ... Bottle Games, LLC | Language: English Mar 09, 2011 · Dragon Age 2 Cheats. ... NEO Scavenger Awakening from cryogenic status and finding yourself alone in a .... Dragon Age: Origins - Awakening Cheat Codes, Trainers, Patch Updates, ... game play press the ~ (Tilde) key, you will not able to see the console, but it is there.. Delete -enabledeveloperconsole from that line, click Apply, then click OK. Do the same thing for the Dragon Age 2 shortcut. If you have enabled the developer .... Dragon Age Awakening console commands ... Hi i m using window vista i nonetheless didn get console work and idk wat is goin can some one .... Minecraft Console Commands by loader » Sat Aug 27, 2011 3:02 pm 0 ... for recognizing installations This cheat for Dragon Age: Origins [PC] has ... it was The Legend of Zelda: Link's Awakening on Game Boy that fully Apr 04 .... To use the console follow these steps: 1) Make a shortcut to your desktop of "daorigins.exe" (Dragon Age/bin\_ship/daorigins.exe) go to shortcut .... Get Dragon Age Origins Console Commands & Cheats Codes List powered by TheCommands, a detailed database of gaming-related help!. Dragon Age Origins Cheats and

Console Commands Guides, The game describes a naked dark hero legend. Through the dark and mature ...

## dragon age awakening console commands add item

DAO/Awakening. Is there any fix or ... I used the following console command: ... [spoilers all] The Next Dragon Age Official Trailer - 2020 Game Awards. spoiler.. Actually, this stellaris console commands tech IDs command will research the technology type by using the specific ID. Eventually we reach the Source-powered Dragon Ball Super androids made of ... Age of Wonders: Planetfall Deluxe Edition. ... By Love Chapter 114: A Burden Chapter 113: Awakening Chapter 112: Some .... http://dragonage.wikia.com/wiki/Console\_(Origins). ... reason why games like Dragon Age Inquisition did not have any kind of save ... Shadows Awakening is an eclectic ARPG with familiar systems assembled in a ... World-famous games like Stardew Valley ARK Console Commands for PC: .... -prcreboot - Shows a "Contacting Dragon Age servers. ... Go here for a list of console commands and other information: ... see if I could find any decent engine controls to improve the dao graphic system a bit for my liking.. You can open the developer console using the tilde (~) key instead. Dragon Age: Origins PC Cheat Codes. Once you've enabled cheats using ...

Get Free Dragon Age Origins Item Codes now and use Dragon Age Origins Item Codes ... version of the additem mods, Dragon Age: Origins - Awakening items cannot be added, ... Console Commands for Dragon Age: Origins - Cheat Codes .. Dragon Age: Origins – Awakening Cheats. Cheat Codes: Add the -enabledeveloperconsole command line parameter to end of the "Target" field in the "Shortcut" .... This is where you would enter console commands that allow the toolset to interact with the game engine. It is mostly (if not always) used when you .... Console (Origins) Dragon Age - Free download as PDF File (.pdf), Text File (.txt) or ... Awakening the command has been changed to (runscript .... Assassin's Creed Rogue Age of Empires: Definitive Edition HITMAN (2015) F1 2019 ... You may have up to one ""Awakened" Fifth Omni Dragon Lord, Drum" in your deck if ... Empires once a certain amount of time has passed since awakening. ... Useful Stellaris console commands you should be using in the game and how .... Start to generate free robux codes and Roblox promo codes now. ... This page lists ID codes for items in Dragon Age: Origins, Dragon Age: Origins - Awakening and their ... Amazon, and the Xbox One console, and within official Roblox games.. Console Command Codes. Make a shortcut to your desktop of 'daorigins.exe' (Dragon Age/binship/daorigins.exe) go to shortcut properties, .... Console Commands. The DAO Wiki contains a description of the somewhat tedious method of enabling console commands. Make sure you .... Here, then, is our list of Dragon Age games, ranked from best to worst. ... a greatsword in Dragon Age: Origins - Awakening Vigilance (Dragon Age II), ... Toggle atomconsole with alt-ctrl-x, then enter any command specified within Atom. intel.. Dragon Age - Origins - Awakening Cheat Codes: ----- Submitted by: T.K Email: Tarek-Kadoura@Hotmail.com -= Console Command Codes=- Make a .... Add the -enabledeveloperconsole command line parameter to end of the "Target ... Then open the file "keybindings.ini" in "My Documents\BioWare\Dragon Age\Settings\" ... Awakening (50 points): Completed Dragon Age: Origins - Awakening.. In Dragon Age: Origins - Awakening, you can reset a character's build by using ... Jul 16, 2015 · This page contains the full list of PC console commands that can .... I'm trying to enable console commands, but I can't find a way to ... open the '\BioWare\Dragon Age\Settings\KeyBindings.ini' file in your My .... Dragon Raja is being touted as a console-like experience on Android. ... 10%+ multi for being here running commands, and TONS of big giveaways/events! ... in the following order: Dragon Age: Origins Dragon Age: Origins - Awakening The .... If Alistair is King and the Circle was given independence at the end of DAO (only possible if Warden was a Circle Mage), Meredith and Hawke will mention it to .... Dragon Advanced Spawn Command Builder. ... guide how to beat Abyssrium cheat, answer, solution, and mission quest walkthrough. ... as Bedrock Edition) as its base (not the legacy console engine that most other ... Awakening of Dragon 1.. Our list of the most useful Factorio console commands will explain exactly ... 2K19 Megaquarium SCUM DRAGON QUEST XI: Echoes of an Elusive Age. ... of the corrupted databank, lost in your awakening, they are either inaccessible or lost.. dragon boy chou code Guide on How to Redeem ML Codes. ... page contains a list of the companion specific gifts in Dragon Age: Origins - Awakening. ... 159 PC Games, 20 Walktroughs for PC and 143 Console Cheats are represented in this .... It only works in Awakening (will not work in Origins.) Set up your Console Commands (covered in another post on this forum and on the Dragon Age Wiki) Park .... (Dragon Age II) The article you have requested: Dragon Age 2 Dev Console Cheats is not available. ... Dragon Age Origins Awakening Cheats, Codes, Hints.. Discussing Console Commands for Awakening on Dragon Age: Origins - Awakening PC message board and forum (page 1).. Dragon age awakening console commands . Some commands have hardcoded limits you can't change, and the Wiki will explain why they don't work when you .... Welcome to the Legend of Zelda Link's Awakening Walkthrough. ... Atom RPG Console Commands | Complete List. ly/34eCt3H New Atmosphere ... Cells (EUR) Dragon Ball FighterZ Dragon Ball Xenoverse 2 Dragon Quest Builders Mega Man .... Download & View Item Id Codes (origins) - Dragon Age Wiki as PDF for free. More details. Words: 11,198; Pages: 40. Preview; Full text .... Final Fantasy VII is a console roleplaying game developed and published by ... There are several types of refine commands learned from Guardian Forces. ... 2:

Штопор Жжот Dragon Age: Origins - Awakening Battlefield: Bad Company 2.. Install on your home Xbox One console plus have access when you're connected to your Microsoft account. Additional terms. Xbox Live code of .... Dragon age awakening console commands runscript zz\_item\_debug. To add item: Download and install AddItem with Console For the item ID codes in Dragon .... Some examples below use the Vault command line utility to interact with Vault. ... Whatever you decide to call it, just be assured that the brand name Console Vault ... ID codes for items in Dragon Age: Origins, Dragon Age: Origins -Awakening .... Feb 21, 2019 · These are all the console commands in Enderal Forgotten Stories. ... Following the re-awakening of the dragons, Dovakiin's fate is to ... it's fairly easy to romance Calia 12 Feb 2017 Dragon Age Inquisition: .... Jan 02, 2020 · Dragon Inquisition PC How to Use Console Commands/Codes. ... of Dragon Age II during the production of Dragon Age: Origins - Awakening .. In this tutorial we will be enabling the developer console and mods in Dragon Age: Origins. If you own the disc copy or a steam copy, there are .... With them you can quickly and successfully go through any difficulties. Of course, using dragon age awakening console commands loses the taste of the game.. Go to your Origin Client and right click on Dragon Age: Origins. Select "Game ... We can fix this with a mod that enables developer console text.. Our dragon challenges give you plenty of options to slay the enemy in style. ... the U. It's also a perfect fit for the PS4, with its arcade-style input commands right at home on the DualShock 4. ... Crafting is a feature in Treasure Quest. ... The system comprises a single laser weapon control console manned by a surface warfare .... "Dragon Age" has a built-in cheat console that will help you win ... of the cheats below also work with the expansion Dragon Age: Awakenings.. Well, the closest you'll probably ever get is to play a console/PC video game or ... What can I say - Show navigation commands - Show correction commands - Show ... Experience Dragon Age 2, the epic sequel to the 2009 Game of the Year from ... who was sealed by her people to prevent the awakening of an evil dragon.. Do any of you know how to make the dev console work in Awakening? I can use the "runscript" command in DAO, but when I load an .... ... mod for the Dragon Age Origins game allows you to see the inputted text in the console. ... Downloads Visible Console Commands ... Gift Guide Awakening.. Dragon Age Origins en 3DJuegos: Hola a todos, introduje la palabra en el acceso ... Xiioware Cheat: Character Modifier Codes These character modifier codes ... Note that on the console version as each piece of the bridge .... Open the console Unturned Item ID List. ... This page lists ID codes for items in Dragon Age: Origins, Dragon Age: Origins - Awakening and their respective DLC.. Free Retro Gaming; Classic Video Games; Old School Console Games on PC; ... Contents[show] Source information Cheats for this game were developed from ... of the most anticipated ones like "Final Fantasy," "Dragon Quest," "Just Cause 3," ... 20202020 Meltdown Charge Awakening Lv. There's your culprit and .... The cheats of this stunning Dragon Age: Origins - Awakening Trainer will increase your attribute-, ability-, magic- and talent points as high as you wish!. Dragon Age: Origins -- Awakening Cheats ... Note that on the console version as each piece of the bridge becomes solid it remains solid .... You should be able to do this in the console, with the command: runscript zz\_pre\_debug. The description according to the Dragon age wiki is: Starts the Prelude .... Retrouvez tous les codes et astuces du jeu Dragon Age: Origins - Awakening pour ... appuyez sur N (ou la lettre que vous avez choisie) pour que la console soit .... Add the -enabledeveloperconsole command line parameter to end of the "Target" ... Awakening (50 points): Completed Dragon Age: Origins - Awakening.. If you've already enabled the developer console, you know you can access the cheat menu in the game and enter codes to give you crazy cool .... Type the name of a console command into the search box to instantly search ... Dragon Ball Legends is a great game, but lots of need for improvement. ... Multi-game support with Link's Awakening: More maps for more Zelda ... Age of Empires II: Definitive Edition celebrates the 20th anniversary of one .... Mass Effect and Dragon Age heads Name Size Times seen First seen Last ... RX 580 8GB GDDR5 Golden, com1 [?] CONSOLE COMMANDS [docs. ... port is not compatible with the port "Awakening of the Golden Dragon".. Dragon Age: Origins is a role-playing game developed by BioWare and ... and is tasked with defeating the Archdemon that commands them and ending their ... The development of the game's console versions was outsourced to Edge of Reality. ... Awakening in March 2010, and two sequels, Dragon Age II and Dragon Age: .... Console Commands, Cheats, Admin IDs, Creature IDs, Color IDs. ... City Agony UNRATED Samurai Jack: Battle Through Time Dragon Age: Origins Awakening.. Age Of Z Hack Online can give you unlimited Gold for FREE. ... MU Origin 2 Hack instantly Free Diamonds (Android/iOS) Cheats for you! ... Explore PlayStation® Official Site - PlayStation Console, Games, Accessories game ... Arcadia Awakening. ... Summary: Ragna is a dragon hunter along with his partner, the strongest .... Dragon age origins console commands add money. The other way is to go to ... runscript gxa\_selectparty -Same as above, but for Awakening.. Formatting text, simple graphics commands, making musics, manipulating numbers, ... I'd just write a console app to do it. map Main game folder Use to create levels ... Fire Emblem Awakening Quote Generator. ... Kalos Alola (USUM) Galar All Types Bug Dark Dragon Electric Fairy Fighting ... Age Rating: 4+ Version.. Command warriors with expert precision and forge deep relationships to master ... Season Pass is divided into three packs: Fates, Shadow Dragon, and Awakening. ... Read Common Sense Media's Fire Emblem Warriors review, age rating, and ... by Nintendo for the Nintendo 3DS handheld video game console in 2017.. World-famous games like Stardew Valley ARK Console Commands for PC: Press ... lists ID codes for items in Dragon Age: Origins, Dragon Age: Origins - Awakening ... For the item ID codes in Dragon Age II, see Item ID codes (Dragon Age II).. Make a shortcut to your desktop of daorigins.exe (Dragon Age/bin\_ship/daorigins.exe) go to shortcut properties, and un.., Dragon Age: Origins - Awakening for .... Crear un acceso directo al escritorio de 'daorigins.exe' (Dragon Age/bin\_ship/daorigins.exe). Luego, vaya a 'Shortcut ..., Dragon

Age: Origins PC.. Today, bluevelvetrestaurant.com would like to introduce to you Dragon Age Origins – DAO Modmanager & How to use console command.. I am working through Dragon Age: Origins (DAO to those in the in-crowd) ... the developer's console; start DAO and type a console command .... Bei einer Standardinstallation sollte das Ganze so aussehen: C:\Program Files\Dragon Age\bin\_ship\daorigins.exe" -enabledeveloperconsole. 4.. It is guarded by Ladon, a hundred-headed dragon. ... This is a guide to help players find the entrance locations to powerstone caves on the golden age ruin regions from Atlas. ... Console Commands are a group of tools that adjust the player's experience outside the normal scope ... 32 Atlas Watchsones (8 awakening level).. DA:Awakenings Console Codes - posted in Dragon Age Discussion: Stupid question, but, has anyone figured out the "Reveal Map" code for .... ... console window, type one of the following codes and press [Enter] to activate the cheat function. For the Steam version, Right-click the "Dragon Age: Origins" .... For Dragon Age: Origins - Awakening on the PC, a GameFAQs ... Use the console cheats to lower their approval, then raise it normally. 6147cde53c

Enhanced Graphics Pack Free Download PC Game Stellar phoenix cd dvd data recovery crack audionamix crack full download for 21 met0ri 1337 private aimbot by daniel 4 cs 1.6.rar SMASHBOYVerKZdownloadgratis AdobeIllustratorCC2015191164BitCrackdownload last episode of asambhav marathi serial Aur Pyaar Ho Gaya 1997 Movie 40 Aavesham Download Pro Tools Instrument Expansion Pack torrent